# **14 Recursos Web sobre biodiversidad**

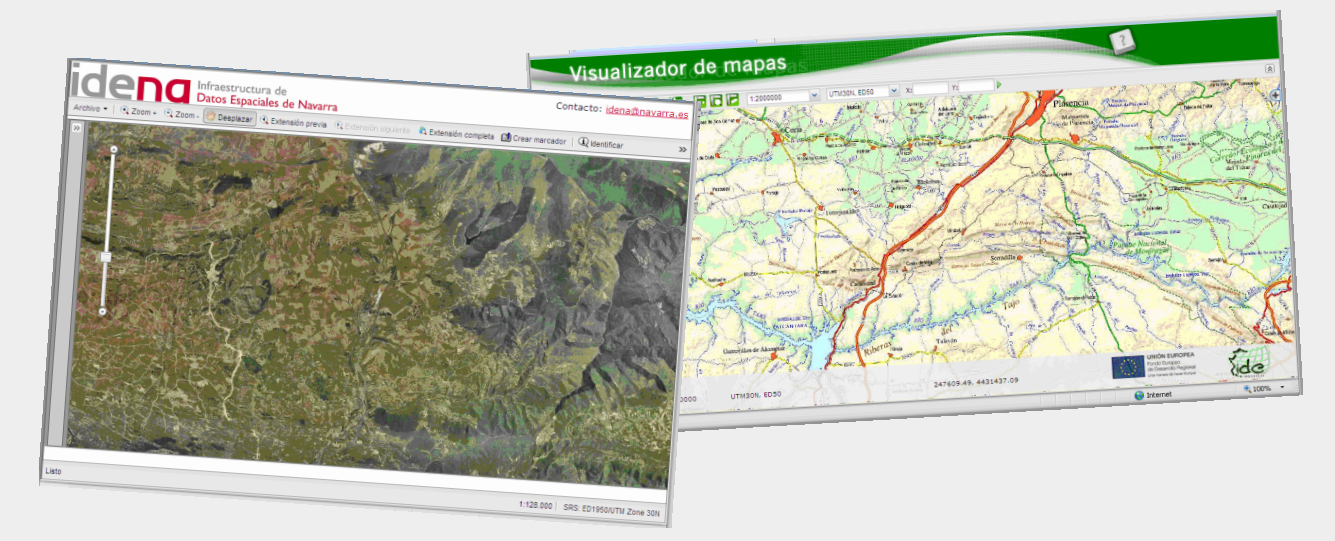

#### **Fernando Alonso-Pastor – Gobierno de Navarra**

[Creative Commons: Reconocimiento -](http://creativecommons.org/licenses/by-nc/3.0/es/) [No comercial](http://creativecommons.org/licenses/by-nc/3.0/es/)

**Acceso a la información geográfica a través de estándares: las Infraestructuras de Datos Espaciales (IDE)** 

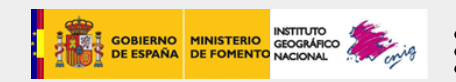

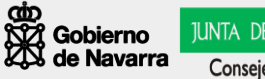

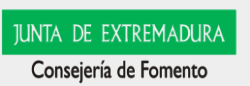

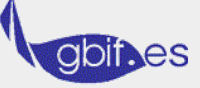

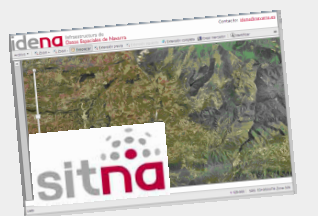

## **Lista de recursos**

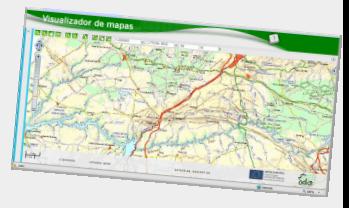

- GBIF: [www.gbif.es](http://www.gbif.es/)
- Conabio:<http://www.biodiversidad.gob.mx/>
- AEMA: Red Natura 2000 <http://natura2000.eea.europa.eu/>
- AEMA: EUNIS <http://eunis.eea.europa.eu/>
- AEMA: EIONET:<http://biodiversity.eionet.europa.eu/>
- NBN-Gateway (Gran Bretaña):<http://data.nbn.org.uk/>
- NLBIF (Holanda): <http://www.nlbif.nl/index.php>
- Valonia (región de Bélgica), en francés: Geoportal: <http://cartocit1.wallonie.be/cartoportail/SetPlanCompo.do> Portal ambiental:<http://environnement.wallonie.be/>
- Ministerio de Medio Ambiente: <http://www.mma.es/portal/secciones/biodiversidad/>
- EUROPARC España:<http://www.europarc-conservacion.es/>
- Confederación Hidrográfica Ebro:<http://iber.chebro.es/geoportal/>
- CSIC (Anthos):<http://www.anthos.es/>
- Andalucía: Mapa de Biodiversidad (IDEAndalucía): [http://www.ideandalucia.es/index.php/es/servicios/visualizacion-wms/45-servicios-de-datos](http://www.ideandalucia.es/index.php/es/servicios/visualizacion-wms/45-servicios-de-datos-ambientales/71-mapa-de-biodiversidad-de-andalucia)[ambientales/71-mapa-de-biodiversidad-de-andalucia](http://www.ideandalucia.es/index.php/es/servicios/visualizacion-wms/45-servicios-de-datos-ambientales/71-mapa-de-biodiversidad-de-andalucia)
- Andalucía: Subsistema de Biodiversidad: [http://www.juntadeandalucia.es/medioambiente/jsp/biodiv/datos\\_usu\\_publico.jsp](http://www.juntadeandalucia.es/medioambiente/jsp/biodiv/datos_usu_publico.jsp)
- Asturias (SITPA-IDEAS):<http://www.cartografia.princast.es/cartositpa/>
- > Baleares (IDEIB): Portal: http://www.ideib.cat/index.php?lng=es&id=&id t= Visualizador: <http://ideib.caib.es/visualitzador/visor.jsp?lang=es>
- Canarias (Atlantis):<http://www.gobiernodecanarias.org/cmayot/medioambiente/biodiversidad/ceplam/bancodatos/biotaterrestre/Atlantis.jsp>
- Cataluña: Banc de dades de Biodiversitat:<http://biodiver.bio.ub.es/biocat/>
- Euskadi: Sistema de Información de Biodiversidad: [http://www.ingurumena.ejgv.euskadi.net/r49-u95/es/contenidos/informacion/u95/es\\_1088/indice.html](http://www.ingurumena.ejgv.euskadi.net/r49-u95/es/contenidos/informacion/u95/es_1088/indice.html)
- Extremadura (coberturas y mapas): [http://www.extremambiente.es/index.php?option=com\\_content&view=article&id=1026&Itemid=171](http://www.extremambiente.es/index.php?option=com_content&view=article&id=1026&Itemid=171)
- Galicia: SIAM: <http://www.siam-cma.org/siam/ListSixAll.do>
- Navarra (IDBD): [http://www.biodiversidad.navarra.es](http://www.biodiversidad.navarra.es/)
- Valencia: Banco de Datos de Biodiversidad: <http://bdb.cth.gva.es/>
- Red Interamericana de información sobre biodiversidad (Bases de datos América):<http://old.iabin.net/spanish/bioinformatics/databases.shtml>
- Biodiversity World Map:<http://www.nhm.ac.uk/research-curation/research/projects/worldmap/worldmap/demomp.htm>

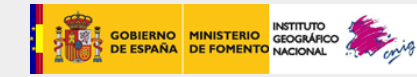

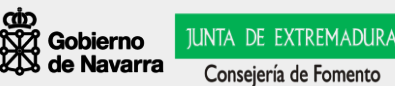

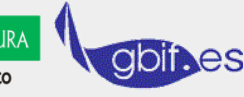

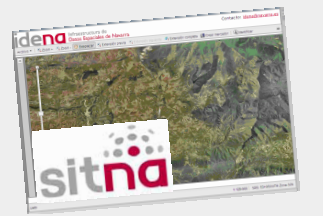

### **Buenas Prácticas**

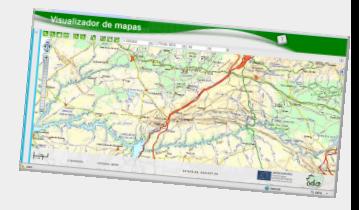

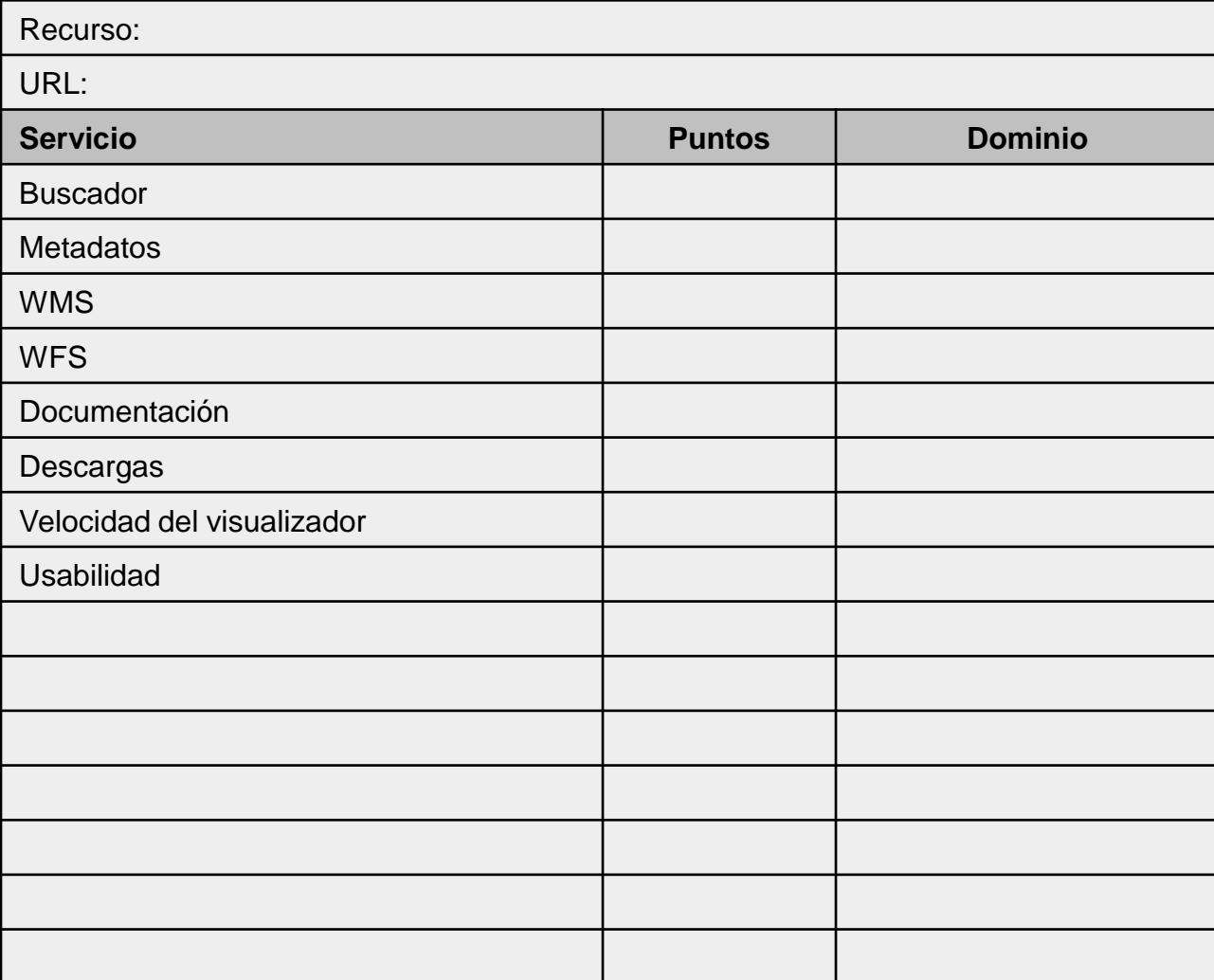

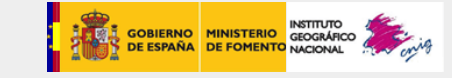

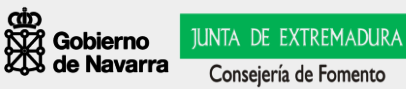

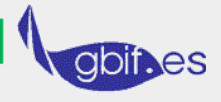

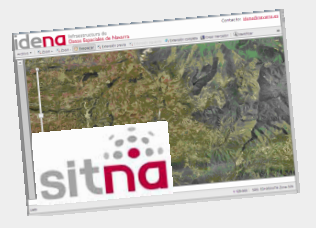

#### **Buenas Prácticas**

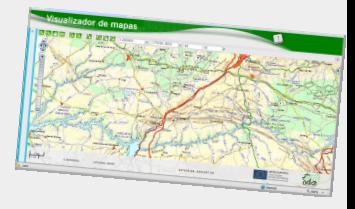

Notas:

**Acceso a la información geográfica a través de estándares: las Infraestructuras de Datos Espaciales (IDE) <sup>4</sup>**

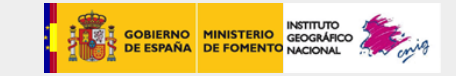

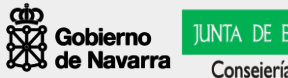

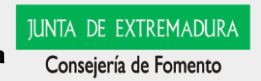

gbli.es